#### Where we are in the Course

• Moving on to the Link Layer!

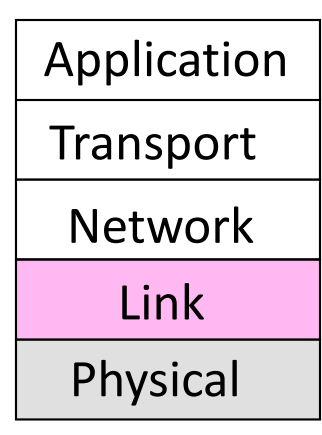

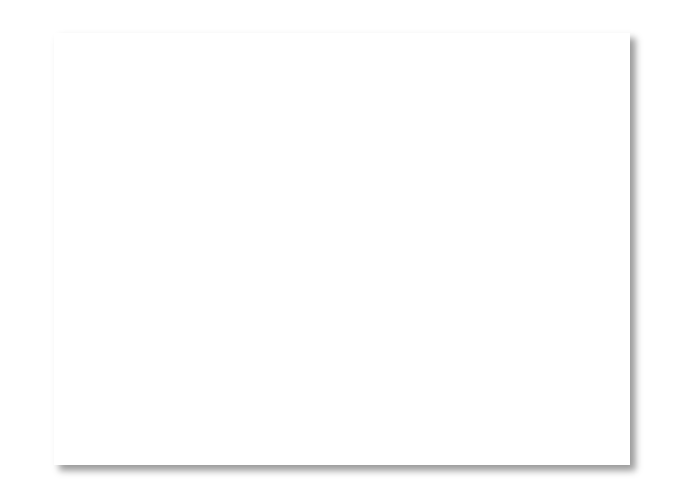

#### Scope of the Link Layer

- Concerns how to transfer messages over one or more connected links
	- Messages are frames, of limited size
	- Builds on the physical layer

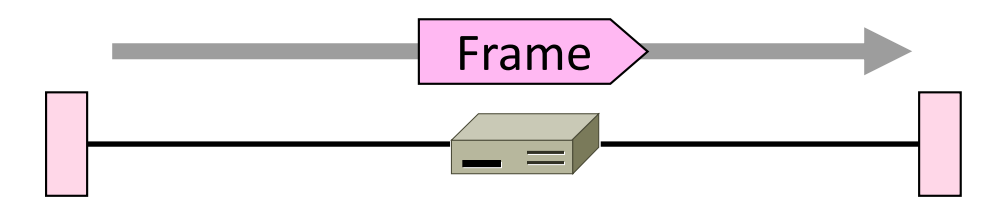

## Typical Implementation of Layers (2)

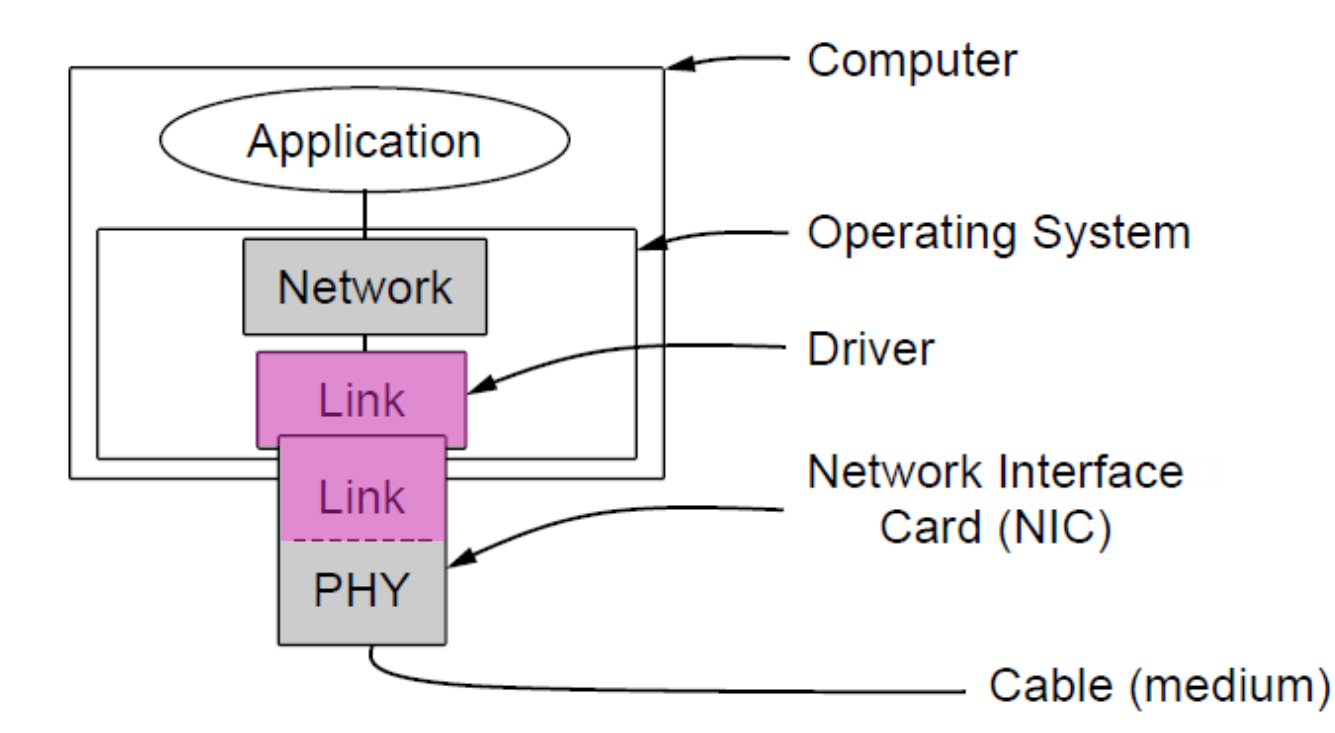

#### Functions of the Link Layer

- 1. Framing
	- Delimiting start/end of frames
- 2. Error detection and correction
	- Handling errors
- 3. Retransmissions
	- Handling loss
- 4. Multiple Access
	- 802.11, classic Ethernet
- 5. Switching
	- Modern Ethernet

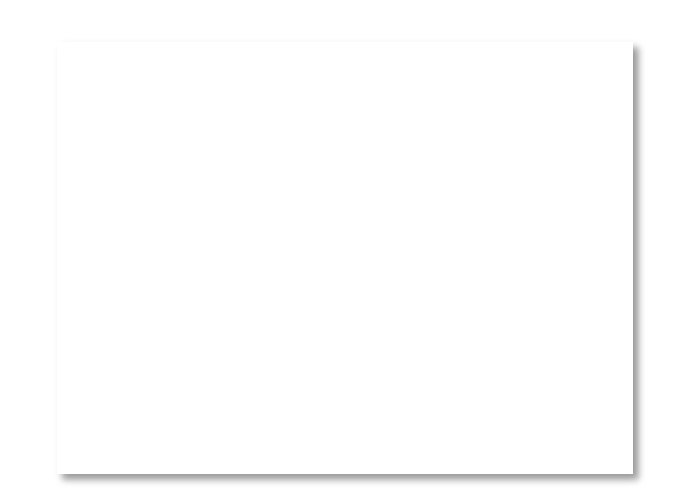

#### Topic

• The Physical layer gives us a stream of bits. How do we interpret it as a sequence of frames?

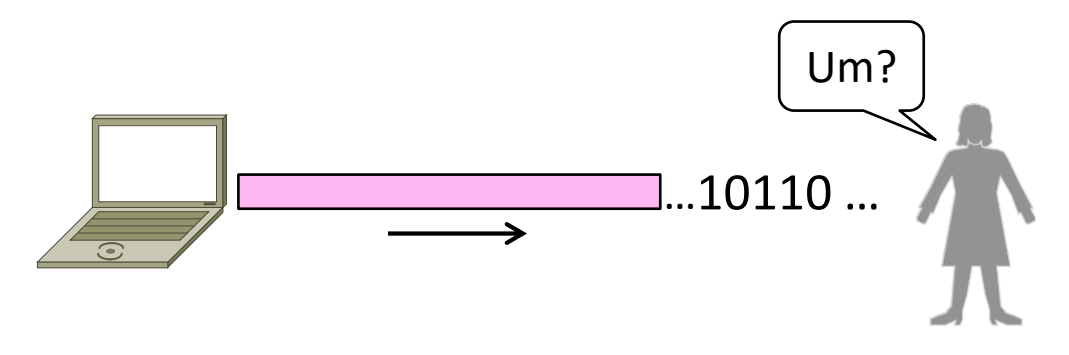

# Framing Methods

- We'll look at:
	- Byte count (motivation)»
	- Byte stuffing »
	- Bit stuffing »
- In practice, the physical layer often helps to identify frame boundaries
	- E.g., Ethernet, 802.11

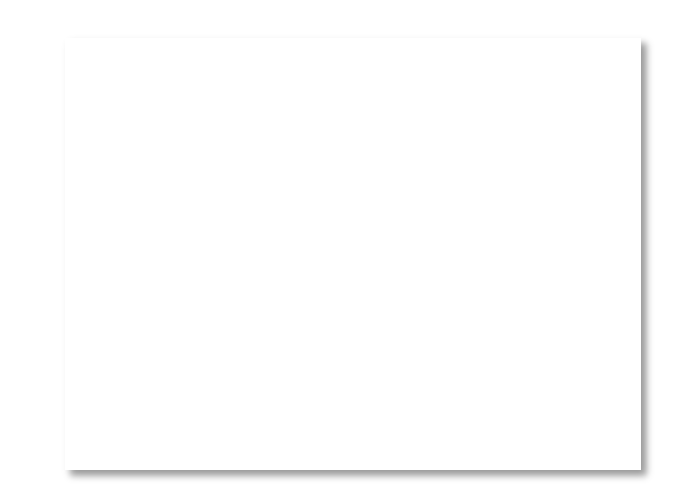

#### Byte Count

- First try:
	- Let's start each frame with a length field!
	- It's simple, and hopefully good enough …

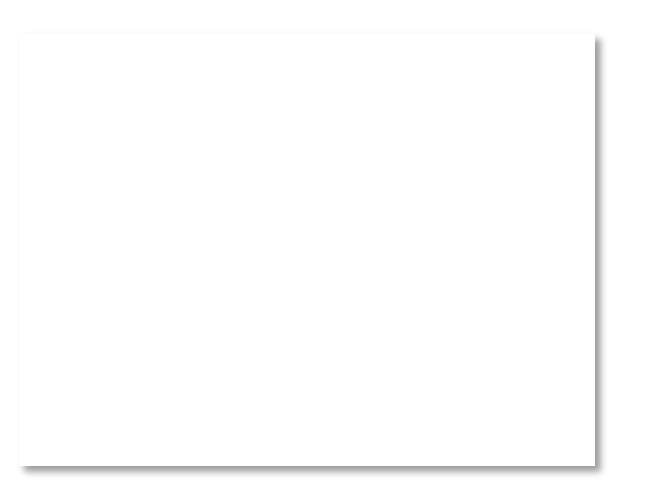

#### Byte Count (2)

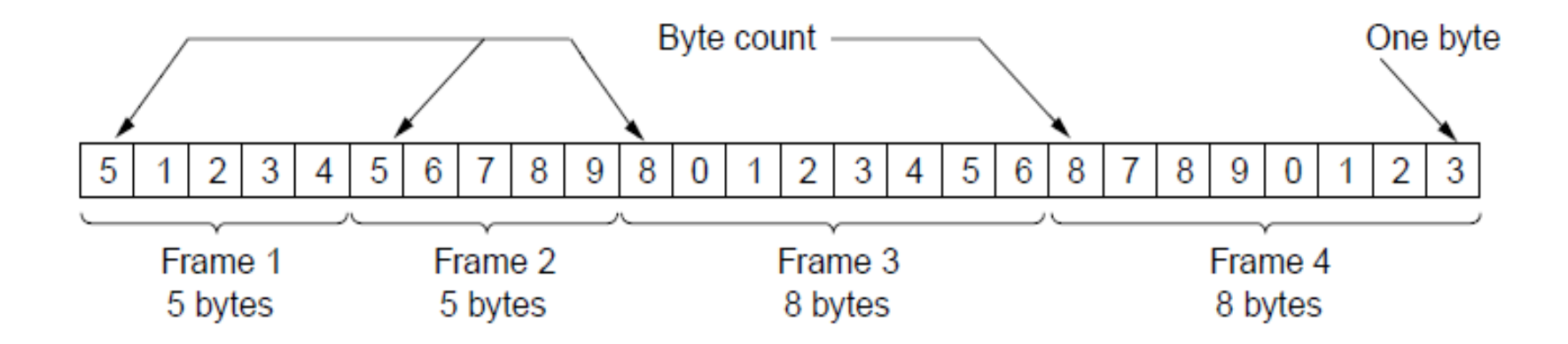

#### • How well do you think it works?

## Byte Count (3)

- Difficult to re-synchronize after framing error
	- Want a way to scan for a start of frame

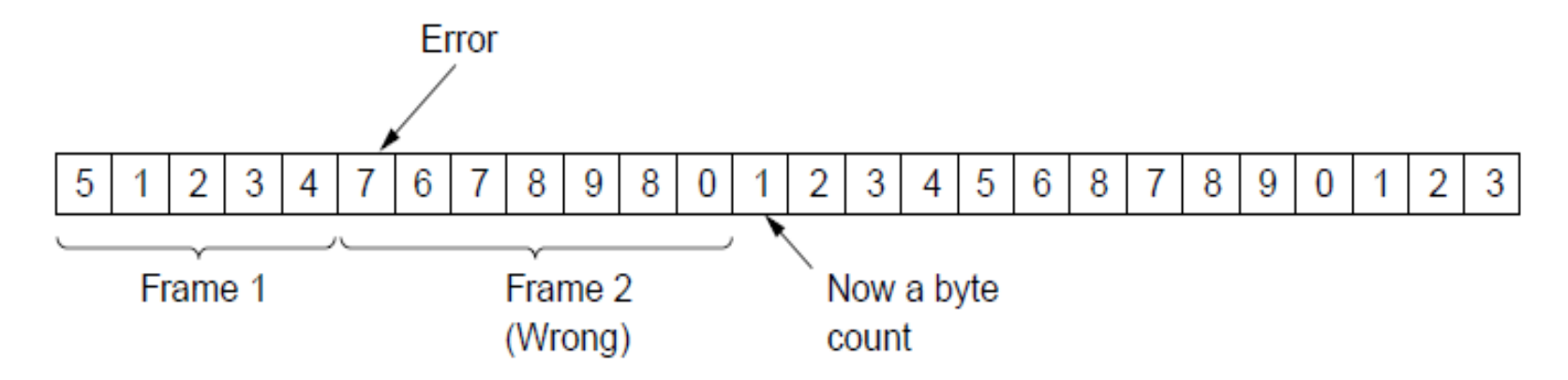

## Byte Stuffing

- Better idea:
	- Have a special flag byte value that means start/end of frame
	- Replace ("stuff") the flag inside the frame with an escape code
	- Complication: have to escape the escape code too!

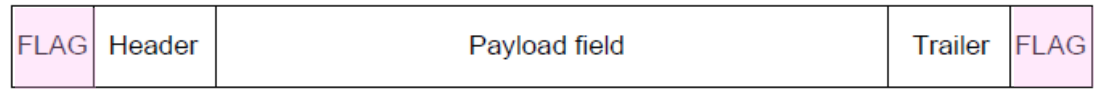

## Byte Stuffing (2)

- Rules:
	- Replace each FLAG in data with ESC FLAG
	- Replace each ESC in data with ESC ESC

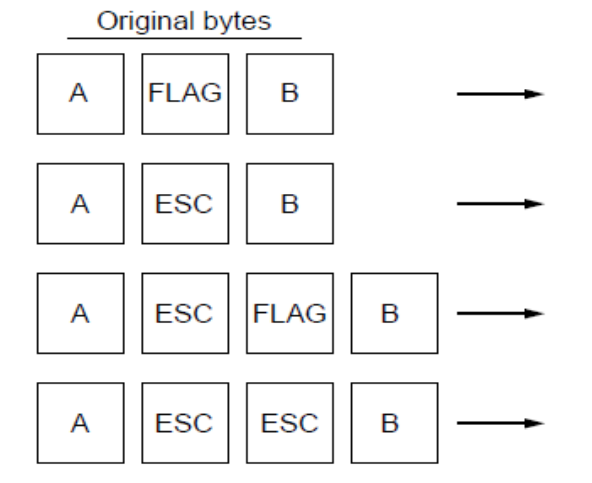

#### Byte Stuffing (3)

• Now any unescaped FLAG is the start/end of a frame

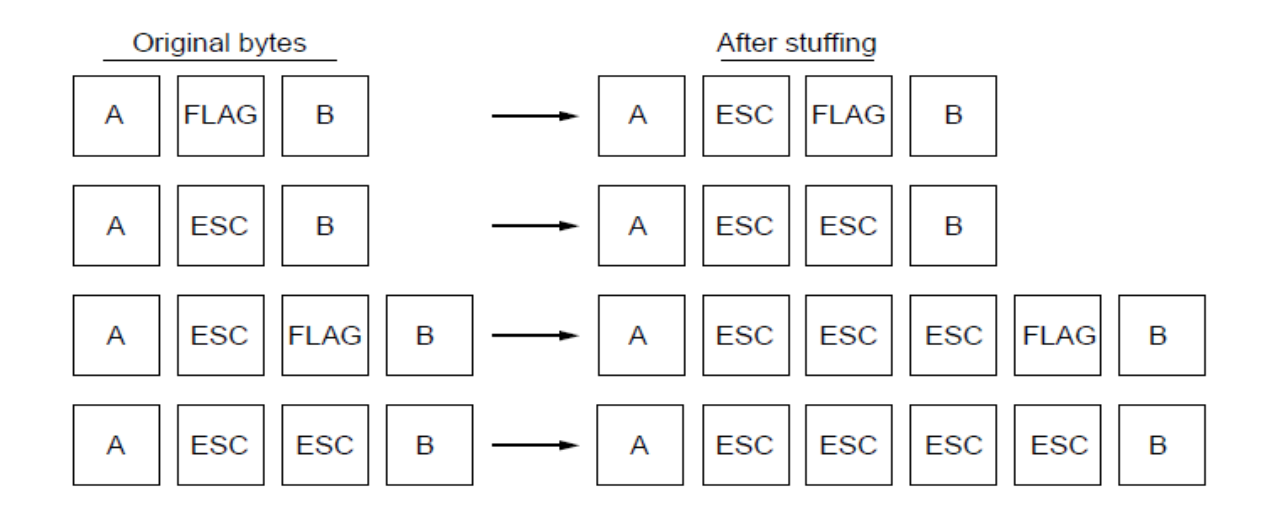

## Bit Stuffing

- Can stuff at the bit level too
	- Call a flag six consecutive 1s
	- On transmit, after five 1s in the data, insert a 0
	- On receive, a 0 after five 1s is deleted

#### Bit Stuffing (2)

• Example:

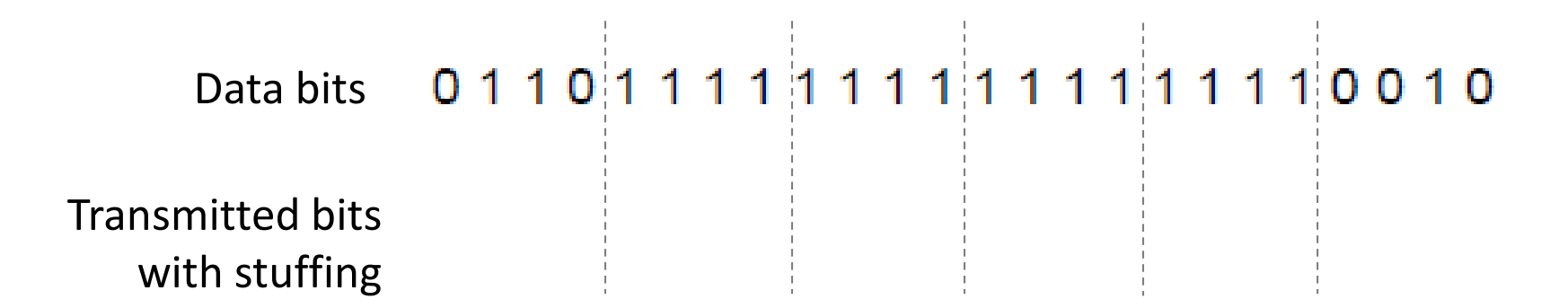

# Bit Stuffing (3)

• So how does it compare with byte stuffing?

Data bits011011111111111111110010

Transmitted bits 0110111110111 111010010 with stuffing

**Stuffed bits** 

#### Error Correction and Detections

- Some bits will be received in error due to noise. What can we do?
	- Detect errors with codes **»**
	- Correct errors with codes **»**
	- Retransmit lost frames ←Later
- Reliability is a concern that cuts across the layers – we'll see it again

#### Approach – Add Redundancy

- Error detection codes
	- Add check bits to the message bits to let some errors be detected
- Error correction codes
	- Add more check bits to let some errors be corrected
- Key issue is now to structure the code to detect many errors with few check bits and modest computation

## Motivating Example

- A simple code to handle errors:
	- Send two copies! Error if different.

- How good is this code?
	- How many errors can it detect/correct?
	- How many errors will make it fail?

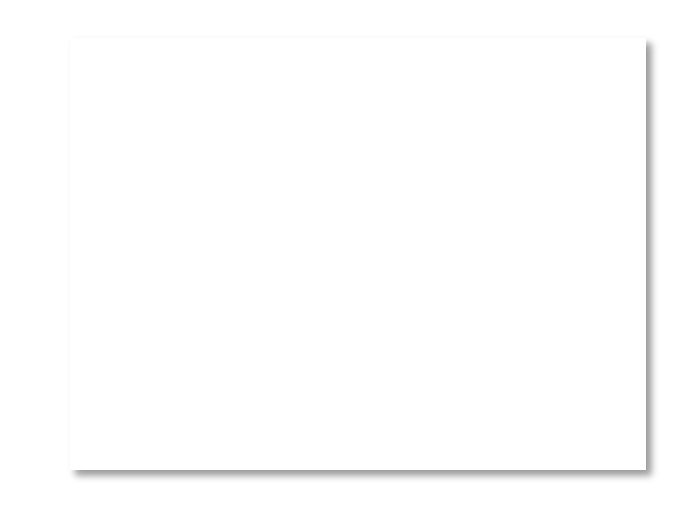

# Motivating Example (2)

- We want to handle more errors with less overhead
	- Will look at better codes; they are applied mathematics
	- But, they can't handle all errors
	- And they focus on accidental errors (will look at secure hashes later)

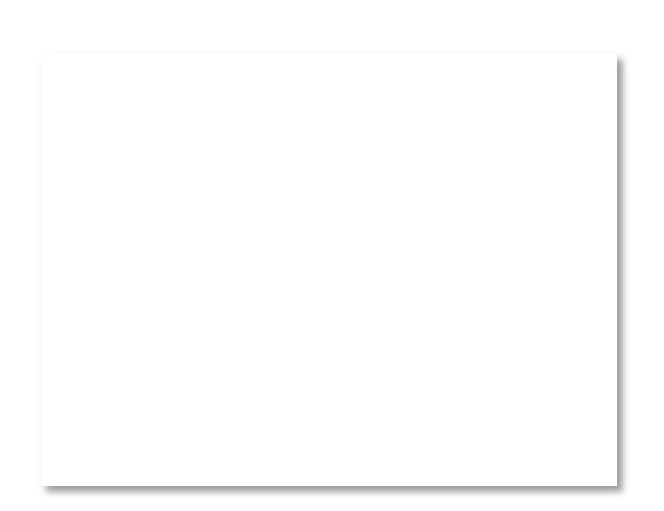

## Using Error Codes

• Codeword consists of D data plus R check bits (=systematic block code)

Data bits Check bits

 $D$  | R=fn(D)

• Sender:

– Compute R check bits based on the D data bits; send the codeword of D+R bits

# Using Error Codes (2)

- Receiver:
	- Receive D+R bits with unknown errors
	- Recompute R check bits based on the D data bits; error if R doesn't match R'

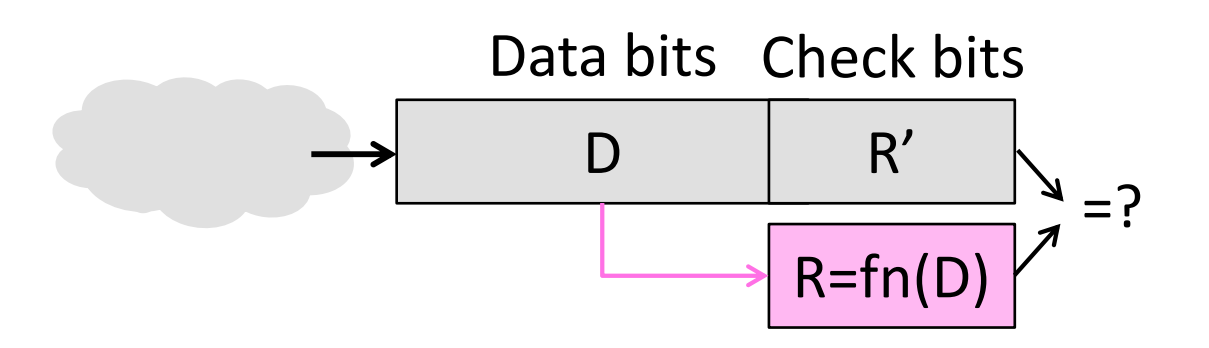

#### Intuition for Error Codes

• For D data bits, R check bits:

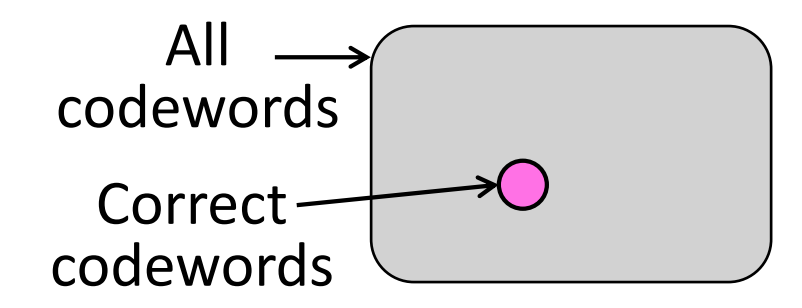

• Randomly chosen codeword is unlikely to be correct; overhead is low

#### R.W. Hamming (1915-1998)

- Much early work on codes:
	- "Error Detecting and Error Correcting Codes", BSTJ, 1950
- See also:
	- "You and Your Research", 1986

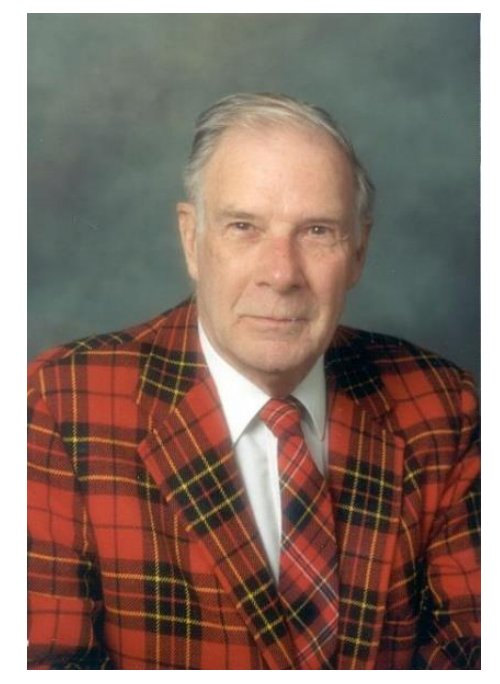

Source: IEEE GHN, © 2009 IEEE

#### Hamming Distance

• Distance is the number of bit flips needed to change  $\mathsf{D}_1$  to  $\mathsf{D}_2$ 

• Hamming distance of a code is the minimum distance between any pair of codewords

# Hamming Distance (2)

- Error detection:
	- For a code of distance d+1, up to d errors will always be detected

# Hamming Distance (3)

- Error correction:
	- For a code of distance 2d+1, up to d errors can always be corrected by mapping to the closest codeword

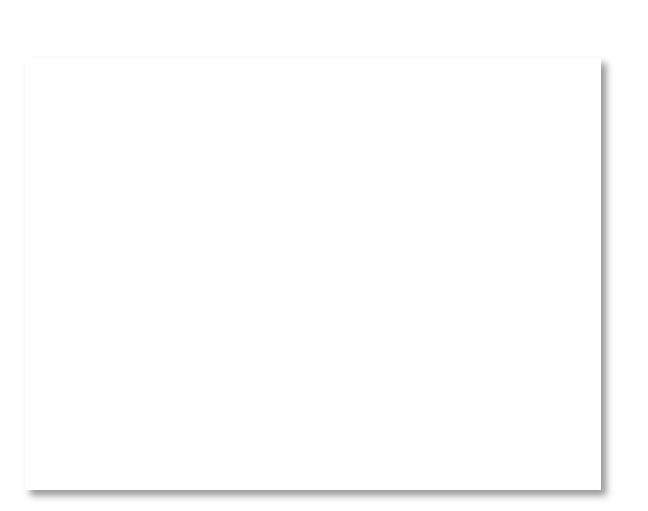